### MuJoCo: finite state machine/trajectory tracking

#### Using template writeData2.zip to get started

- 1. From [tiny.cc/mujoco](http://tiny.cc/mujoco) download template writeData2.zip and unzip in myproject
- 2. Rename folder template to dbpendulum fsm
- 3. Make these three changes
	- 1. main.c line 28, change template writeData2/ to dbpendulum fsm/
	- 2. makefile change  $ROOT$  = template writeData to  $ROOT$  = dbpendulum fsm also UNCOMMENT (del  $#$ ) appropriate to your OS
	- 3. run unix / run win.bat change <template writeData2> to <dbpendulum\_fsm>
- 4. In the \*shell, navigate to dbpendulum\_fsm and type ./run\_unix (unix) or run win (windows); \*shell = terminal for mac/linux /  $\times$ 64 for win

## MuJoCo: Problem Statement (1)

#### Simulate the swinging of a robotic leg

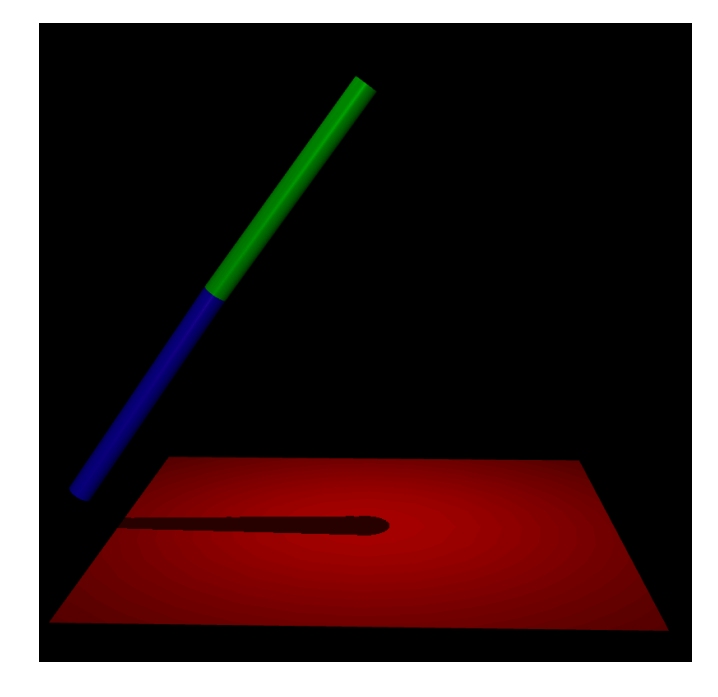

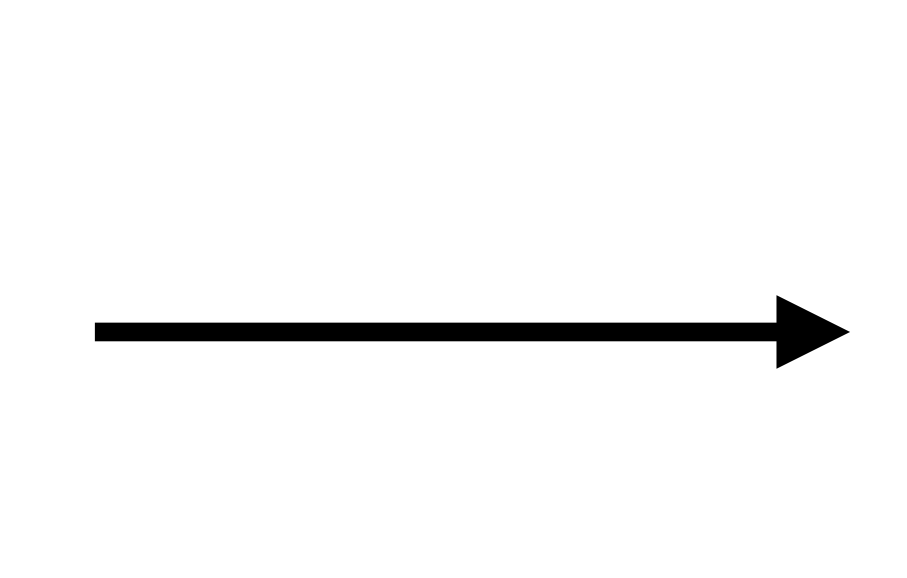

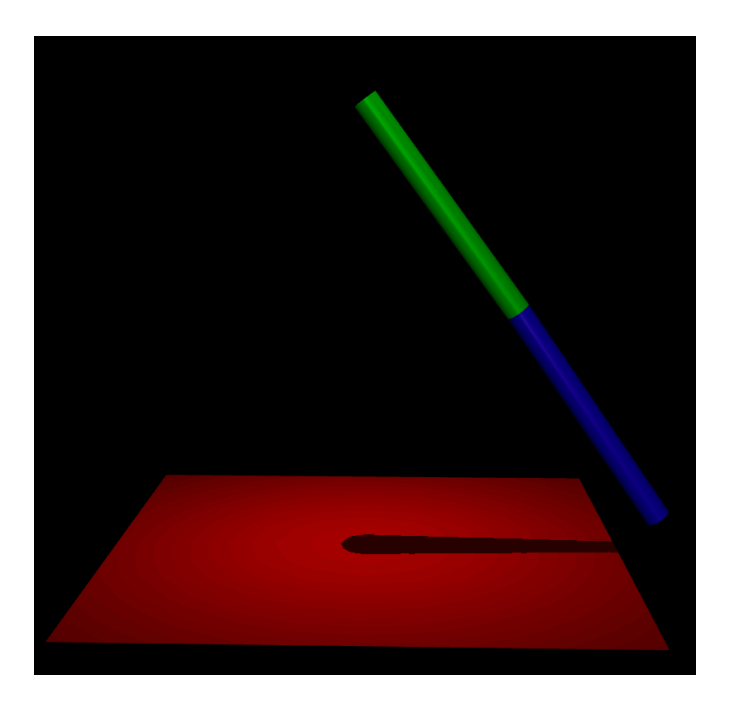

Start End

### MuJoCo: Problem Statement (2)

#### Simulate the swinging of a robotic leg

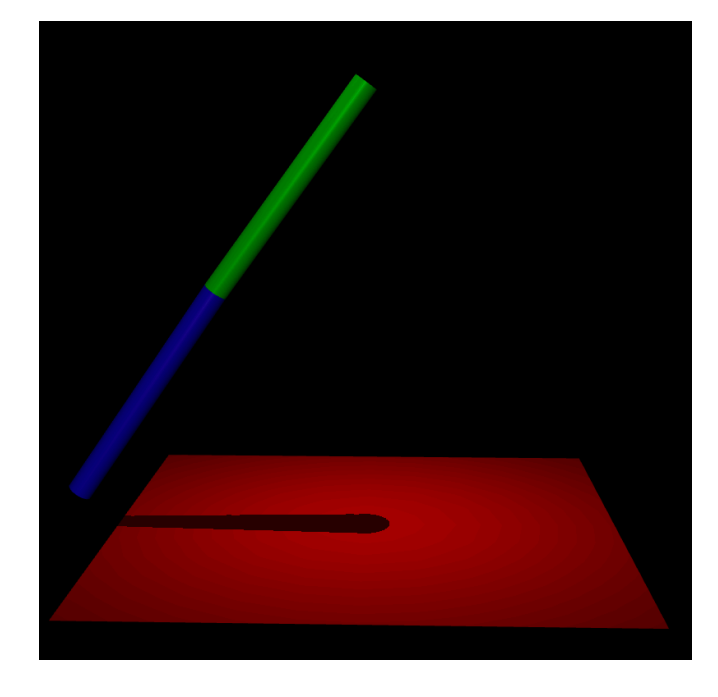

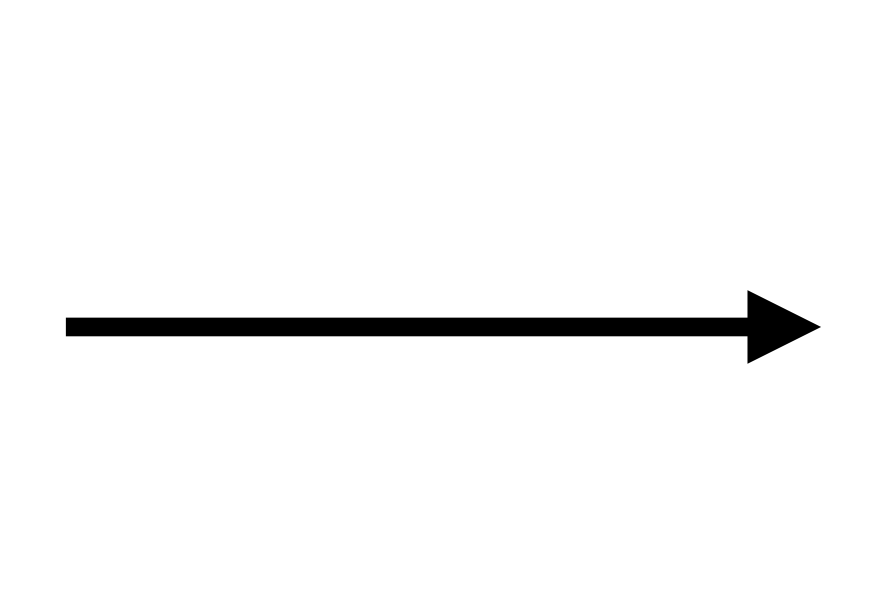

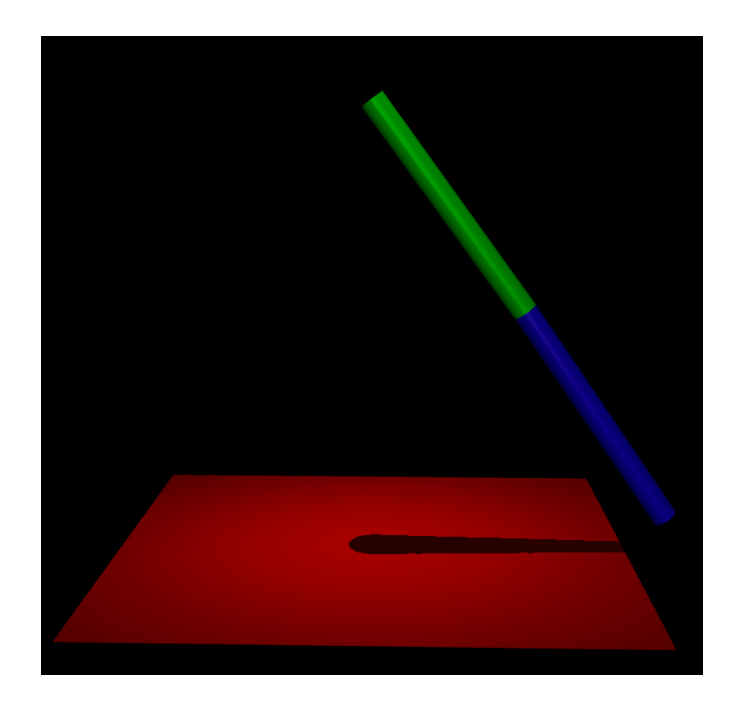

Start End

### Issue: Foot collision

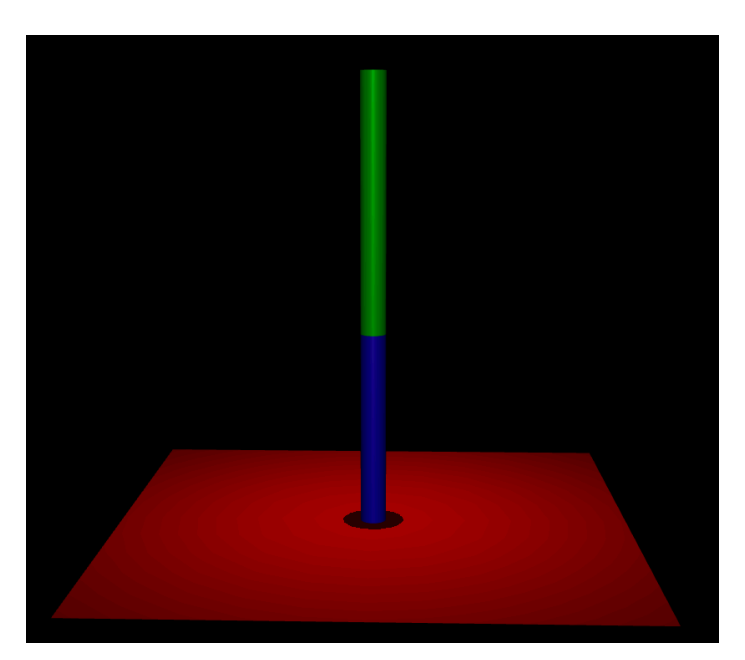

## MuJoCo: Problem Solution (3)

#### Simulate the swinging of a robotic leg

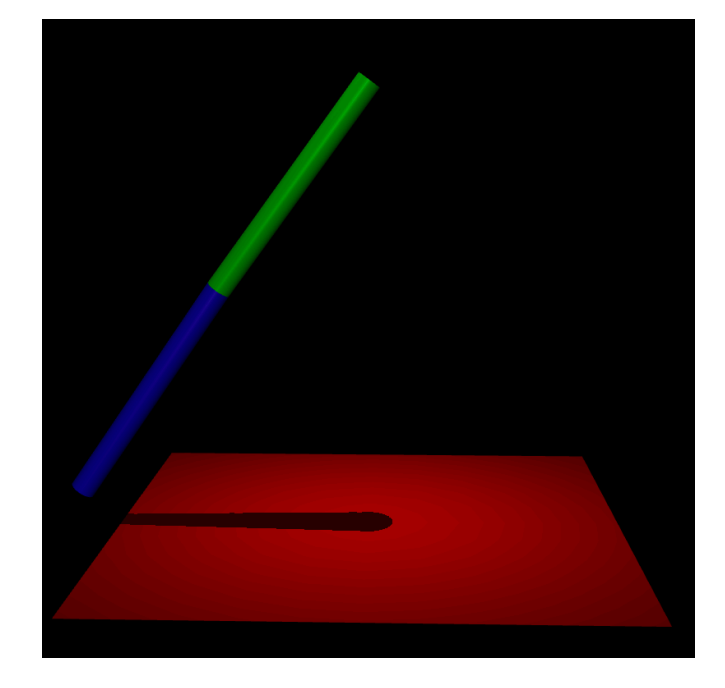

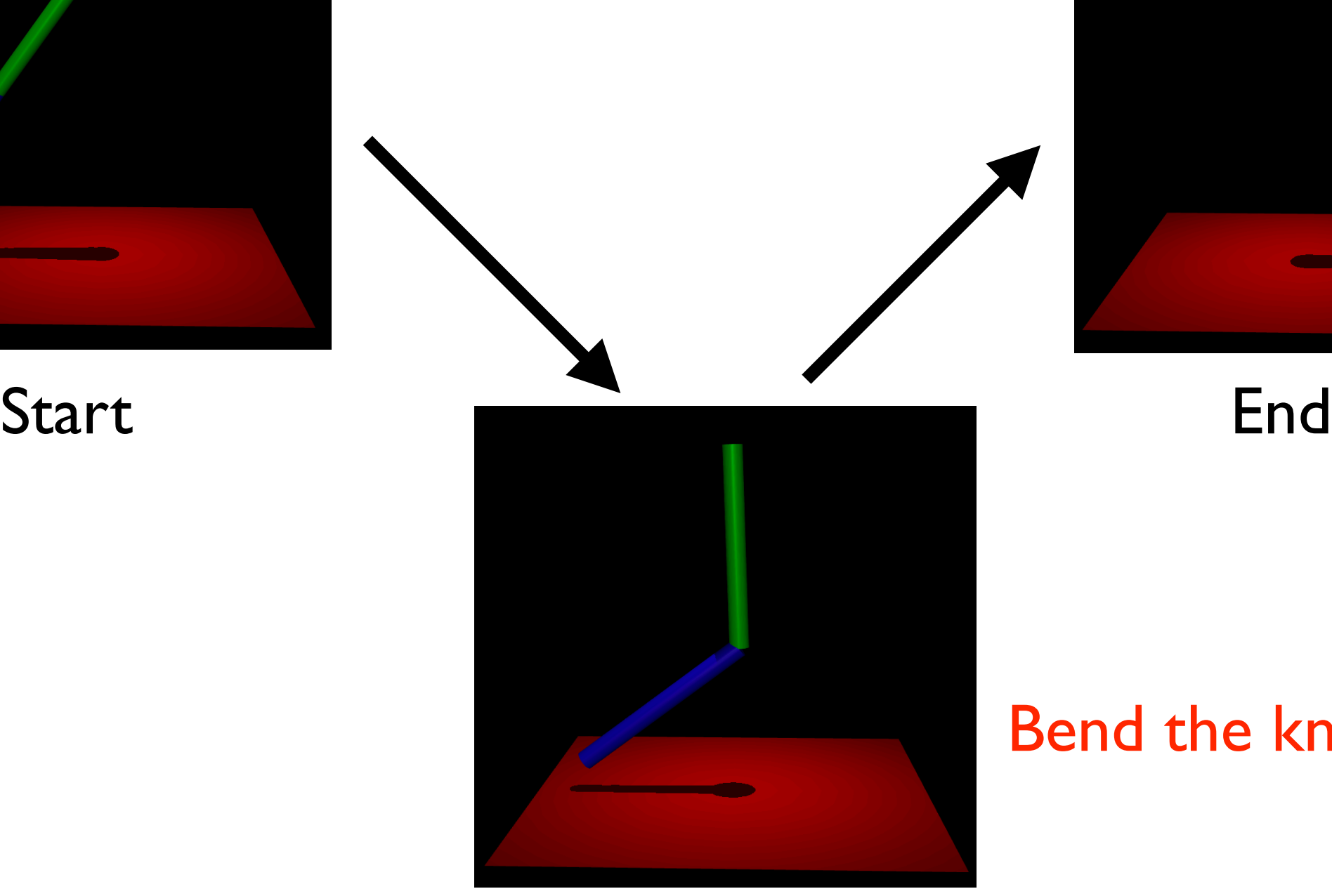

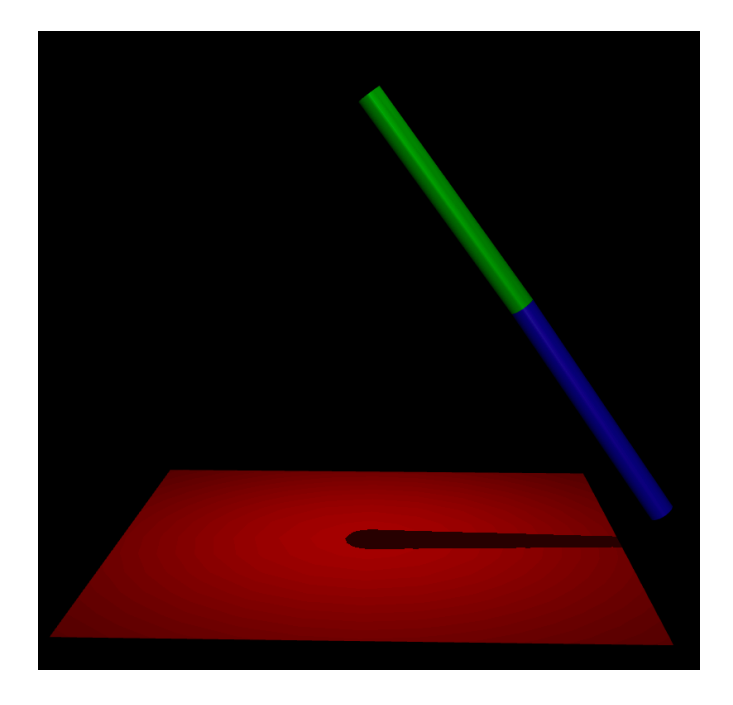

#### Bend the knees

Intermediate

# MuJoCo: Problem Solution (3)

### Simulate the swinging of a robotic leg

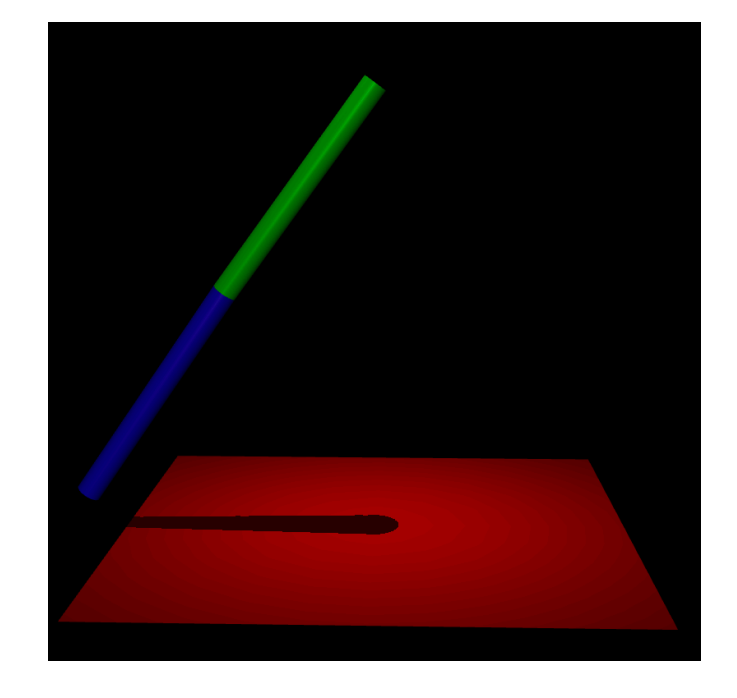

Let's use ./simulate to choose these angles

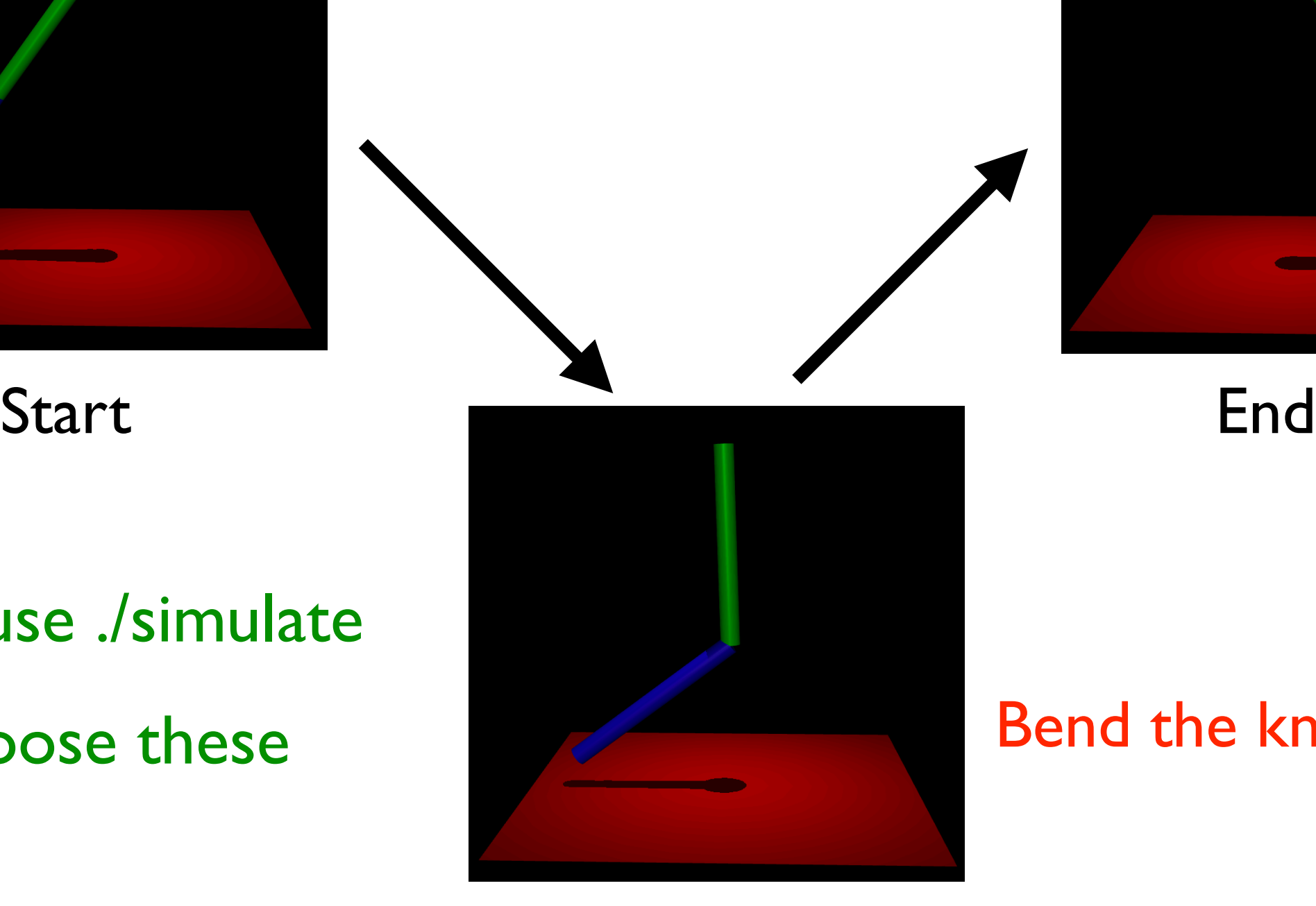

Intermediate

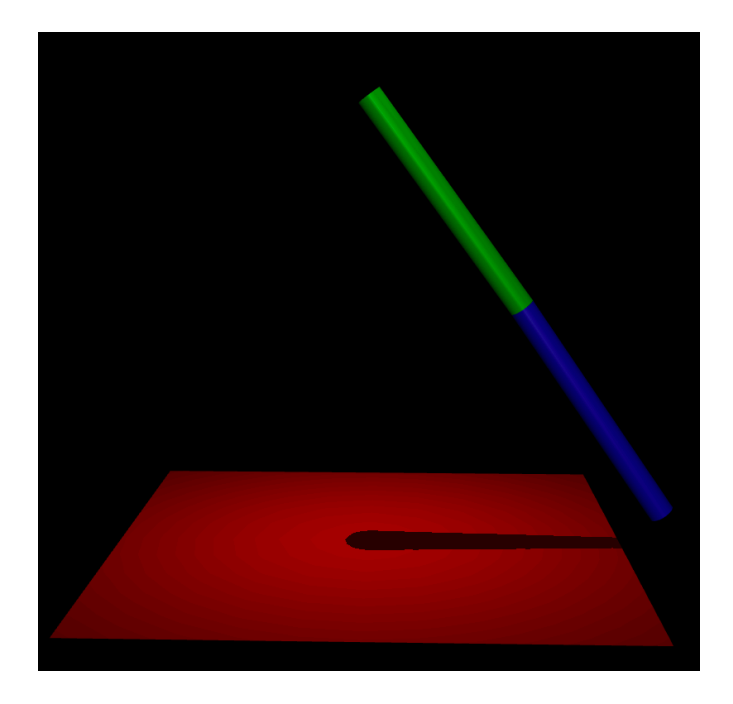

#### Bend the knees

### MuJoCo: Finite State Machine (FSM)

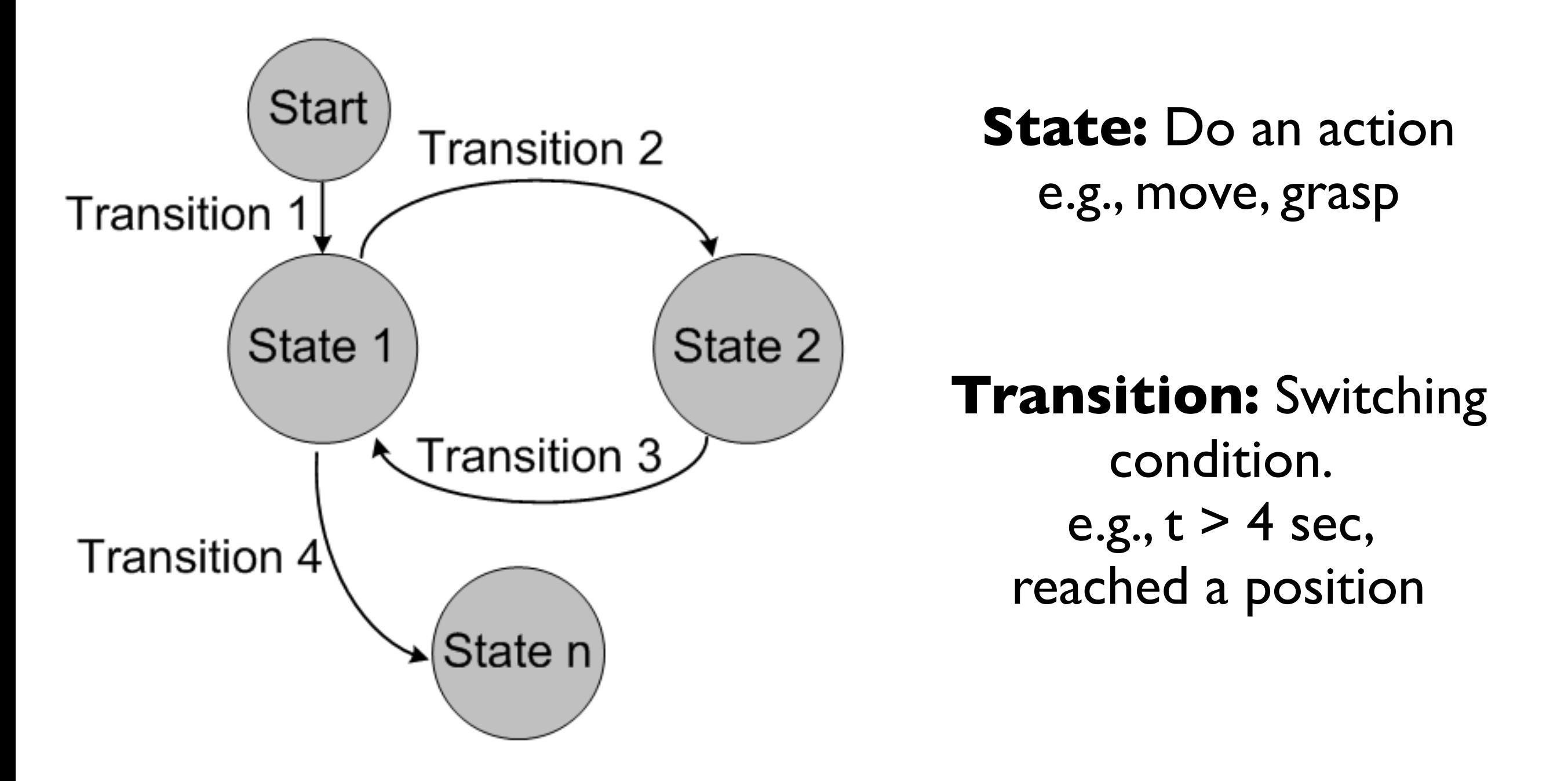

[https://en.wikipedia.org/wiki/Finite-state\\_machine](https://en.wikipedia.org/wiki/Finite-state_machine)

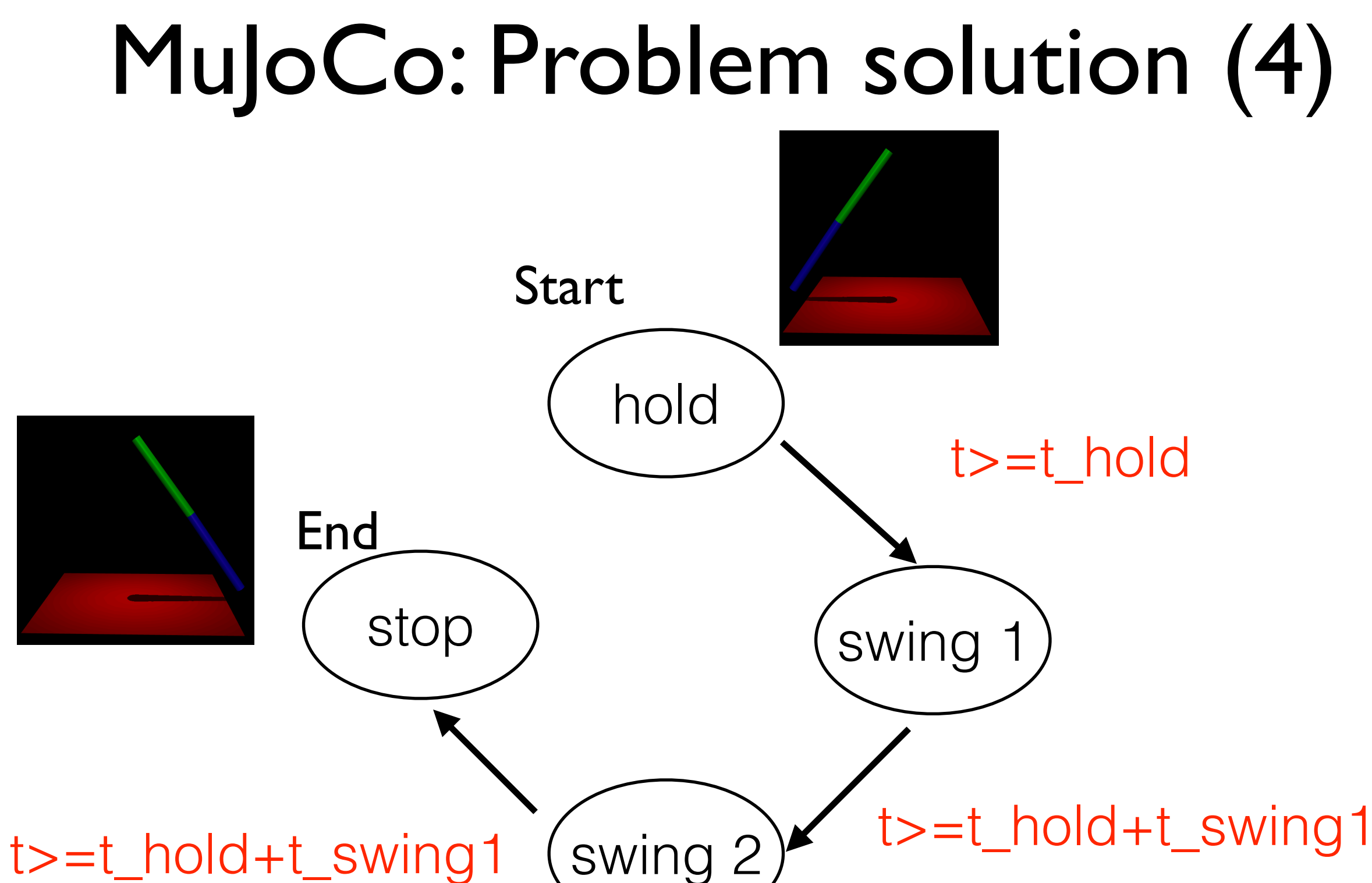

swing 2 +t\_swing2

## MuJoCo: Trajectory generation (1)

Generate a trajectory q(t) and track the trajectory (PD control)

#### Linear Trajectory

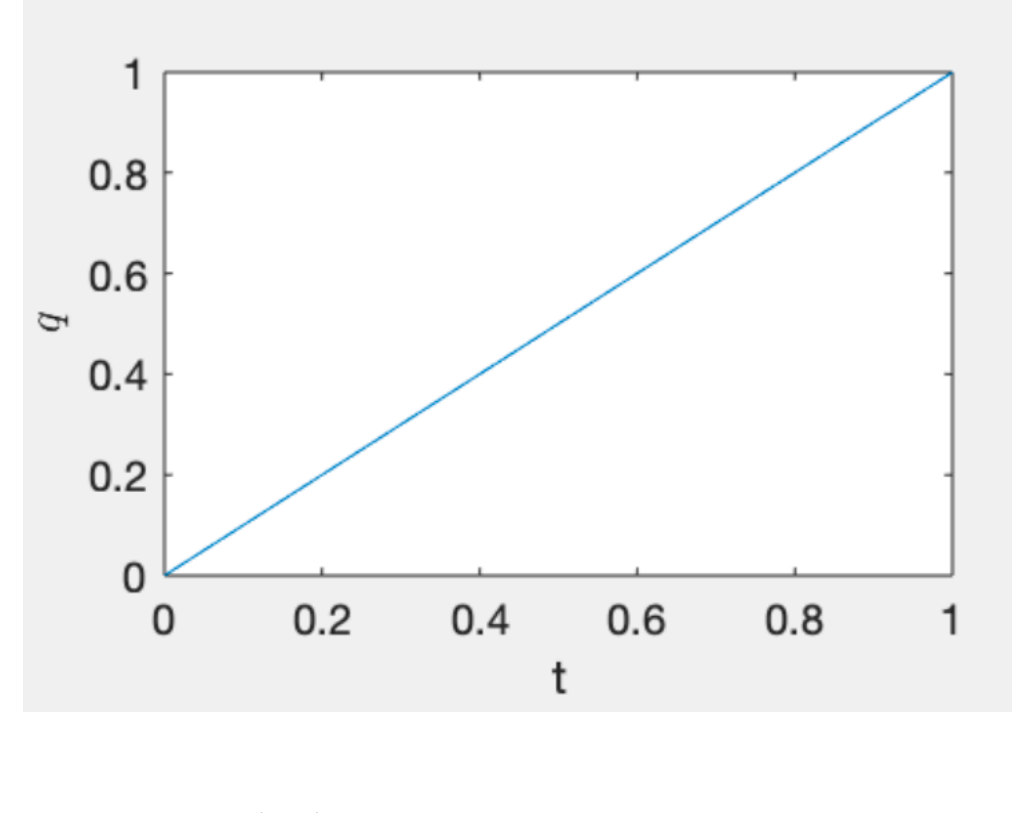

 $q(t) = a_0 + a_1 t$ 

a0 and a1 are constants

### MuJoCo: Trajectory generation (2)

Generate a trajectory q(t) and track the trajectory (PD control)

Boundary conditions (2)

$$
q_0 = a_0 + a_1 t_0
$$

$$
q_f = a_0 + a_1 t_f
$$

Solver for a0 and all

$$
q(t) = \left(\frac{q_0 t_f - q_f t_0}{t_f - t_0}\right) + \left(\frac{q_f - q_0}{t_f - t_0}\right) t
$$

**NOTE:**  
\n
$$
\dot{q}(t) = \left(\frac{q_f - q_0}{t_f - t_0}\right) = \text{constant}
$$

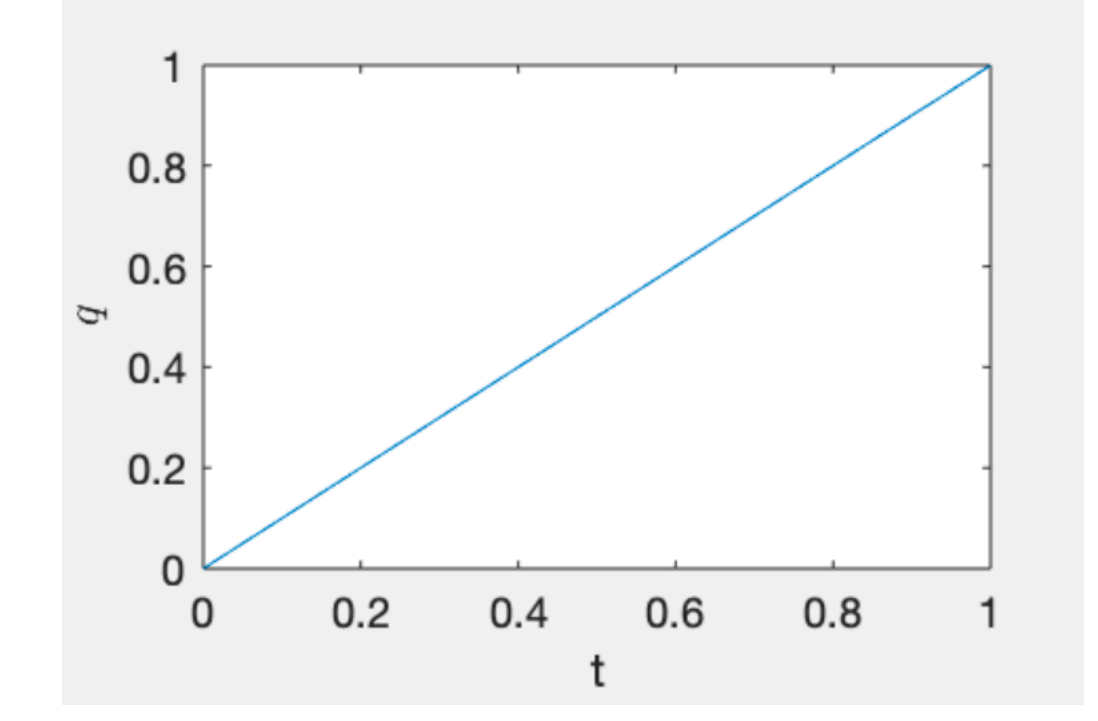

### MuJoCo: Trajectory generation (3)

Generate a trajectory q(t) and track the trajectory (PD control)

Cubic Trajectory

$$
q(t) = a_0 + a_1 t + a_2 t^2 + a_3 t^3
$$
 a0, al, a2, a3 are constants

### Boundary conditions (4)

$$
q(t=0) = q_0, \ \ q(t=t_f) = q_f, \ \ \dot{q}(t=0) = 0, \ \ \dot{q}(t=t_f) = 0
$$

#### Solving for a's

$$
\begin{bmatrix} a_0 \ a_1 \ a_2 \ a_3 \end{bmatrix} = \frac{1}{(t_f - t_0)^3} \begin{bmatrix} q_f t_0^2 (3t_f - t_0) + q_0 t_f^2 (t_f - 3t_0) \\ 6t_0 t_f (q_0 - q_f) \\ 3(t_0 + t_f)(q_f - q_0) \\ 2(q_0 - q_f) \end{bmatrix}
$$

### MuJoCo: Trajectory generation (4)

Generate a trajectory q(t) and track the trajectory (PD control)

Cubic Trajectory

 $\sqrt{2}$ 

 $\overline{a}$ 

 $\overline{\phantom{a}}$ 

4

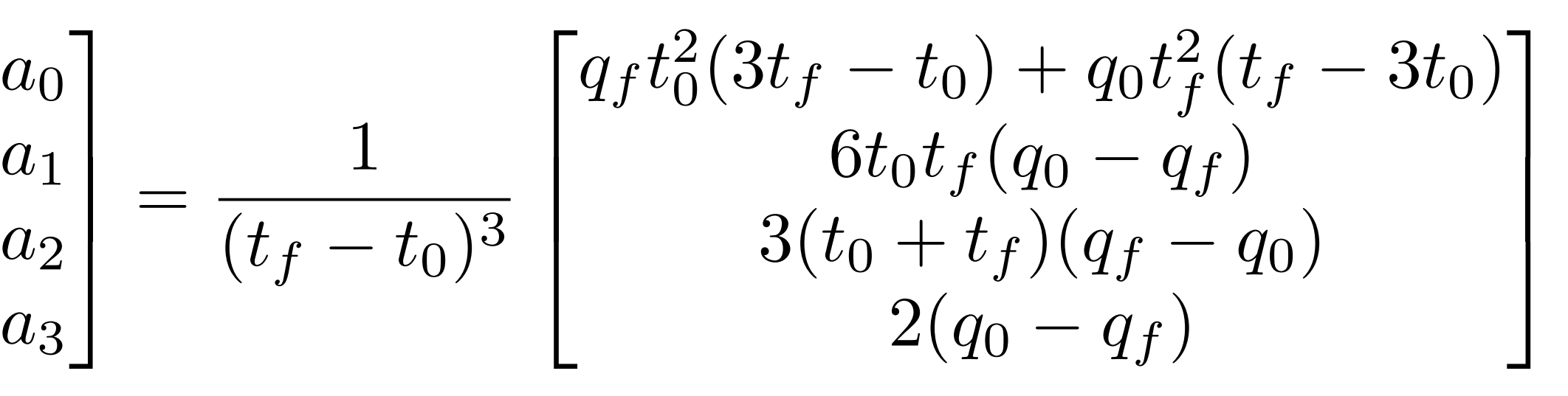

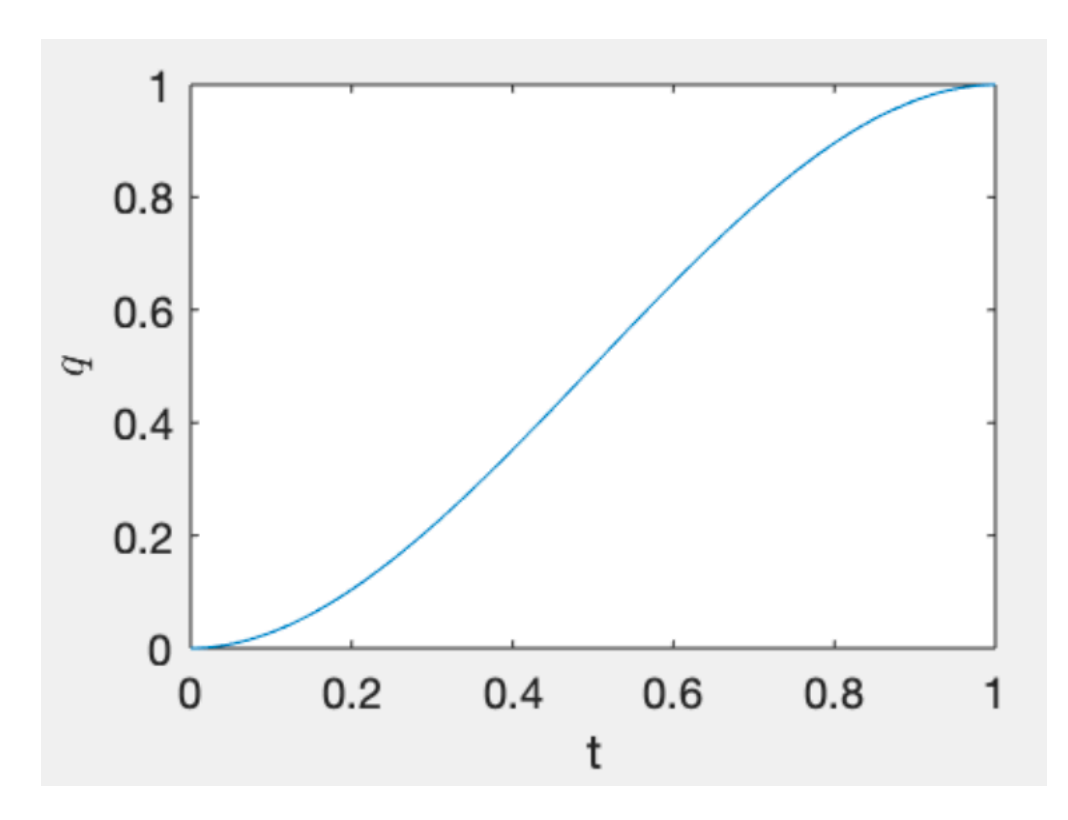

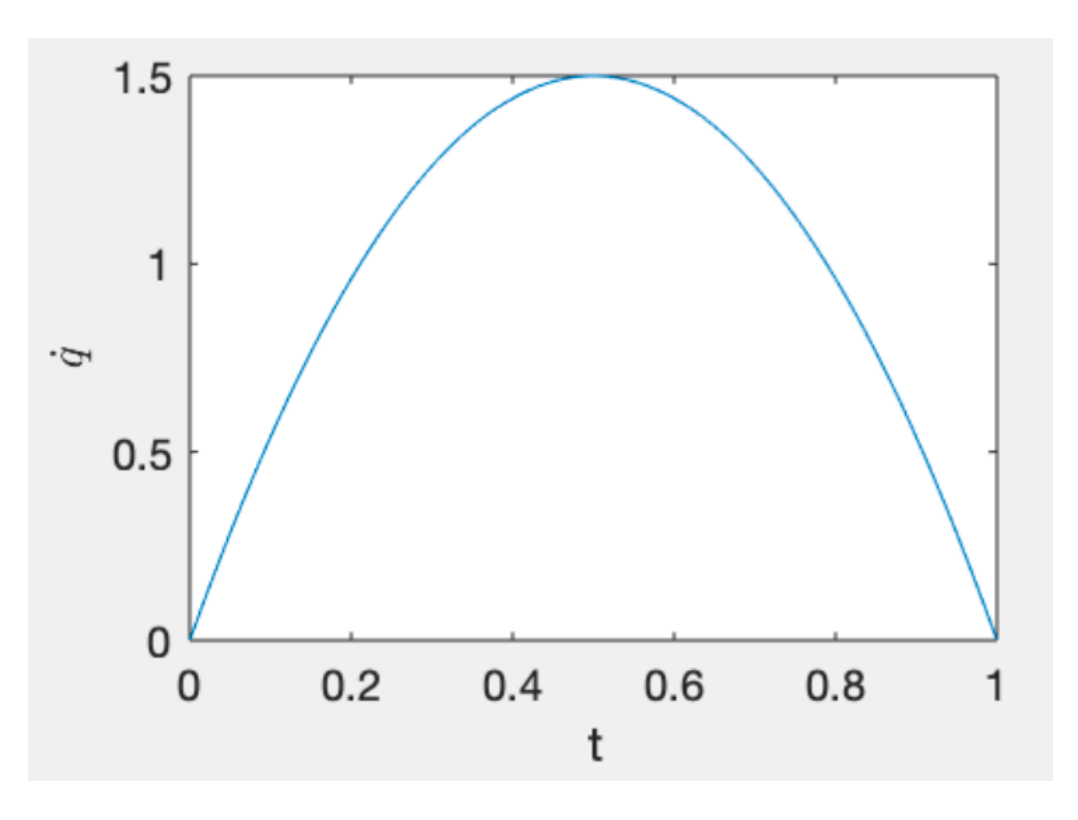